Support Dynamically Linked Executables via Linux ld.so and Implement ENA Driver

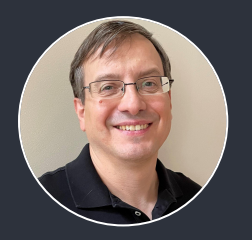

Expand Application of OSv

# Agenda

- Support statically linked executables and dynamically linked executables via Linux ld.so
- ENA driver and AWS Nitro
- XConfig preview
- Upcoming 1.0 release and beyond

# OSv built-in dynamic linker and libc

- Most applications do NOT make system calls into Linux kernel directly
- Instead, they call libc functions that delegate to SYSCALL or SVC instruction
- The OSv built-into-kernel dynamic linker memory-maps ELF files and resolves the undefined symbols by pointing them to OSv implementations
- Supported types
	- Shared Libraries and Dynamically Linked Executables
	- PIEs and non-PIC
- Benefit
	- Fast local function calls without SYSCALL/SVC overhead
- Drawback
	- Linux compatibility is a moving target

# OSv built-in dynamic linker and libc

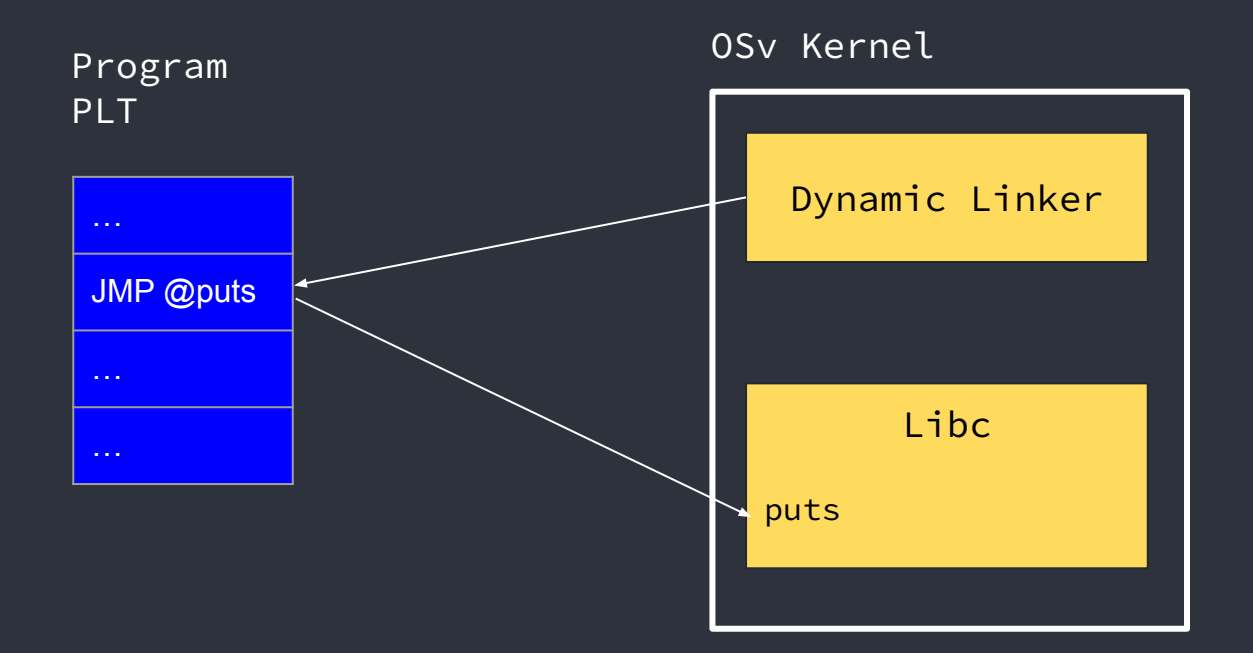

# Statically linked executable

- Statically linked executables make direct system calls to Linux kernel
- OSv initially implemented ~70 syscalls to support Golang executables
- ~60 new syscalls implemented including the key ones like brk() and clone() in order to support statically linked executables
- Most challenging part was to support application thread-local storage (TLS)
- Expose vDSO as part of the kernel image
- Benefit
	- Better Linux compatibility
- Drawback
	- Overhead of system calls

# Statically linked executable

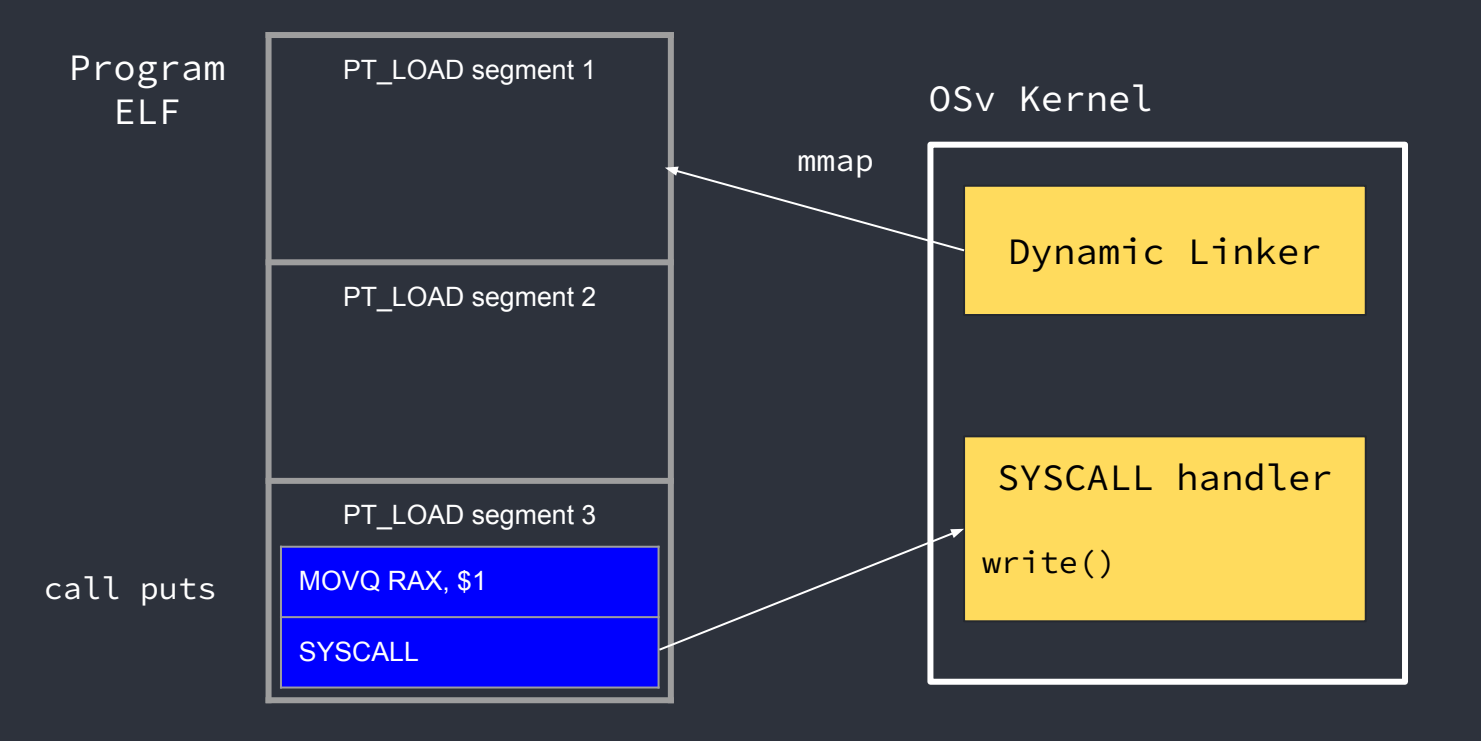

# Linux dynamic linker and glibc

- Run dynamically linked programs using the Linux dynamic linker (LD) instead of the OSv built-in one
	- **○ scripts/run.py -e '/lib64/ld-linux-x86-64.so.2 /hello'**
- Needs to add **ld-linux-x86-64.so.2** or **ld-linux-aarch64.so.1** and other libc library files to the image
- Benefits
	- Better Linux compatibility
	- Ability to take advantage of glibc optimizations
- Drawbacks
	- Overhead of system calls
	- Inability to use the OSv libc optimizations

# Linux dynamic linker and glibc

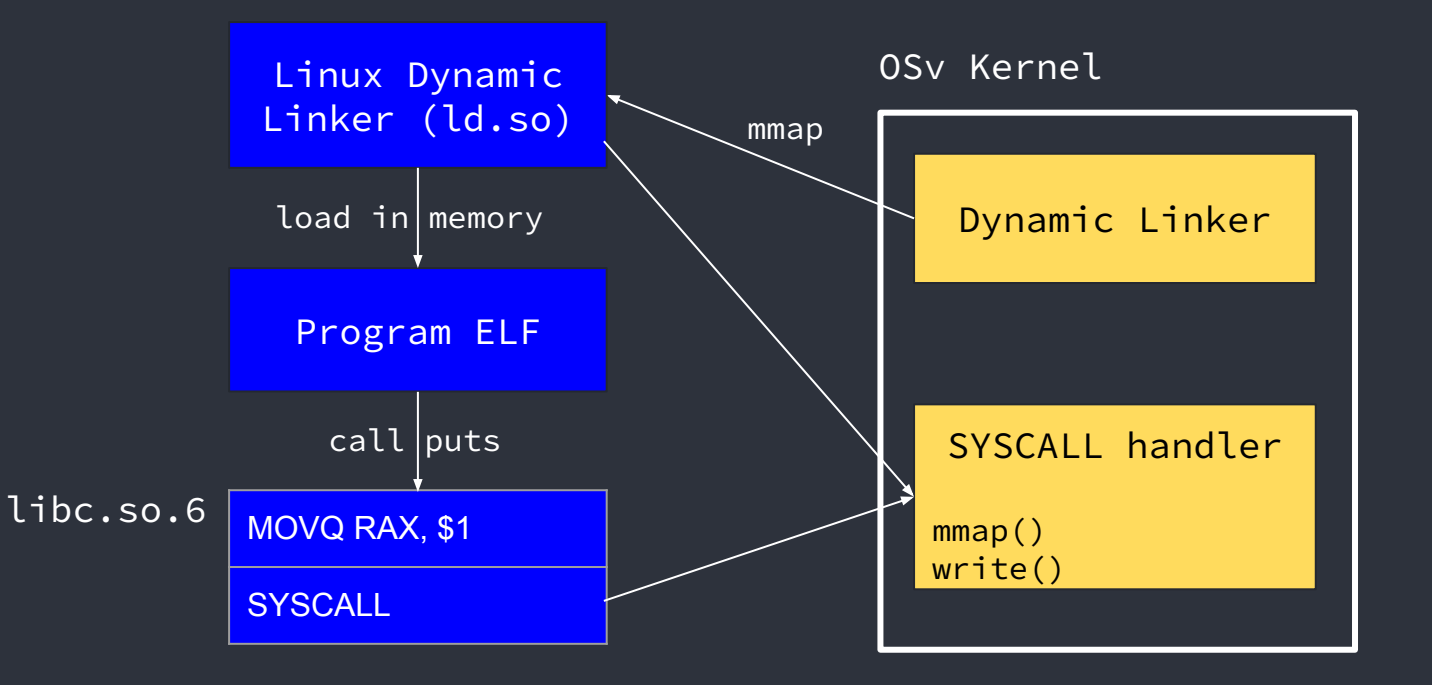

# **Strace**

/[wkozaczuk@fedora-mbpro osv-master]\$ ./scripts/run.py -e '--strace --trace=syscall\* /hello-static-pie| 0Sv v0.57.0-142-acb7d1803 eth0: 192.168.122.15 Booted up in 164.27 ms Cmdline: /hello-static-pie /hello-static-p  $\theta$  0.130731389 syscall\_arch\_prctl(0xffffffff <= 12289 0x200910) syscall(): unimplemented system call 334 /hello-static-p  $\theta$  0.132313326 syscall sys brk(0x400000 <= 0x0) /hello-static-p  $\theta$  0.132575378 syscall sys brk(0x400d00 <= 0x400d00) Hello from C code /hello-static-p  $\theta$  0.132576287 syscall arch prctl(0x0 <= 4098 0x400380) /hello-static-p  $\theta$  0.132579222 syscall sys set tid address(45 <= 0x200000400650) /hello-static-p  $\theta$  0.132579848 syscall\_sys\_set\_robust\_list(0 <= 0x200000400660 24) /hello-static-p  $\theta$   $\theta$ .134435177 syscall prlimit64( $\theta$  <=  $\theta$  3  $\theta$   $\theta$ x200000200830) /hello-static-p  $\theta$  0.135128185 syscall readlink(17 <= "/proc/self/exe" 0x1ff7a0 4096) /hello-static-p  $\theta$  0.135463178 syscall getrandom(18446744073709551615 <= 0xb9190 8 1) /hello-static-p  $\theta$  0.135467276 syscall clock gettime( $\theta$  <= 1 0x2000001ff730) /hello-static-p  $0.135467663$  syscall clock gettime( $0 \le 1.0$ x2000001ff730) /hello-static-p  $0$  0.135469839 syscall sys brk(0x400d00 <= 0x0) /hello-static-p  $0$  0.135473147 syscall sys brk(0x421d00 <= 0x421d00) /hello-static-p  $0$  0.135473490 syscall sys brk(0x422000 <= 0x422000) 0 0.136582837 syscall\_mprotect(0 <= 0xae000 16384 1) /hello-static-p /hello-static-p  $0$  0.136594638 syscall fstatat(0 <= 1 "" 0x200000200630 010000) /hello-static-p  $0$  0.136596784 svscall svs ioctl(0 <= 1 21505 35184374187408) /hello-static-p  $0$  0.137873814 syscall write(0x12 <= 1 0x200000401610 0x12)

# ENA Driver

Implement the AWS ena driver by porting the FreeBSD version

- Adapt the FreeBSD code to make it work in OSv
- Minimize changes so that we can backport any potential bug fixes or enhancements in the future
- Reduce the code footprint by eliminating features that are either not relevant to OSv or not needed at this point (like ioctl(), sysctl(), etc)
- Resulting driver "costs" ~7k lines of mostly C code and ~56K larger kernel size
- Can only be tested on AWS Nitro EC2 instance
- Seems to be stable and yield decent performance based on the tests involving iperf3, netperf, and simple httpserver app

#### AWS Nitro

- ENA driver is enough to run OSv image with ramfs on Nitro EC2 instances
- New script **deploy\_to\_aws.sh** to streamline the process of uploading OSv image as a snapshot, creating AMI and finally instantiating EC2 instance
- NVMe driver is WIP

# XConfig - WIP

- Continuation of the modularization / driver profiles effort
- Xconfig files
- Add #ifdef in relevant places
- Makefile acts on .config
	- Include/exclude relevant object files
	- Pass configuration options to relevant source files
- Let garbage collection remove remaining stuff

#### XConfig - menu example

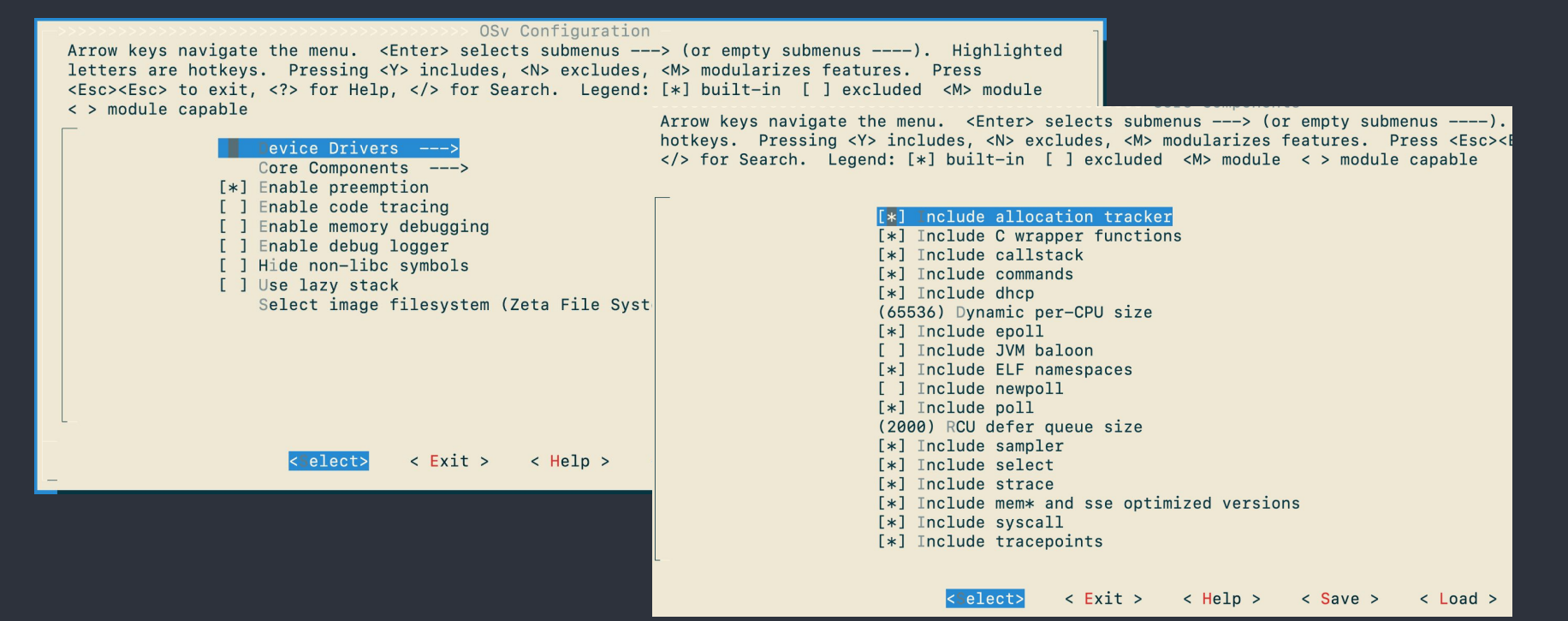

# 788K loader.elf uses 1.2M of memory

- Optimize kernel size to 788L to run on Firecracker with < 2MB of memory
- Reduce kernel size by:
	- Hiding most symbols
	- Excluding all drivers but virtio/mmio
	- Excluding tracepoints, dhcp and networking stack code
	- Excluding std::locale
	- Eventually enable LTO (Link Time Optimization)
- Lower memory usage by:
	- Reducing RCU defer queue
	- Reducing L1/L2 memory pool size
	- Disabling procfs and sysfs
	- Reducing kernel thread stack size to 16K

#### 788K loader.elf uses 1.2M of memory

OSy runs on firecracker 1.6 with 3M

```
./scripts/firecracker.pv -e '--norandom /hello' -m 3M -c 1
2024-01-19T12:46:02.341228985 [anonymous-instance:main] Running Firecracker v1.6.0
2024-01-19T12:46:02.358916928 [anonymous-instance:main] Artificially kick devices.
2024-01-19T12:46:02.358999267 [anonymous-instance:main] Successfully started microvm that was
configured from one single json
OSv v0.57.0-153-g2cacd9c1
failed to mount procfs, error = No such device
failed to mount sysfs, error = No such device
Booted up in 4.03 ms
Cmdline: /hello
Hello from C code
Page ranges allocated total: 1245184
2024-01-19T12:46:02.364956025 [anonymous-instance:fc_vcpu 0] Received KVM_EXIT_SHUTDOWN signal
2024-01-19T12:46:02.364991173 [anonymous-instance:main] Vmm is stopping.
2024-01-19T12:46:02.365073718 [anonymous-instance:main] Vmm is stopping.
2024-01-19T12:46:02.402077187 [anonymous-instance:main] Firecracker exiting successfully. exit_code=0
```
# Upcoming 1.0 release

- Planned for 1st quarter of 2024
- Remaining work:
	- Finish KConfig work
	- Add support of Ext2/3/4 filesystem
	- Merge IPV6 branch
	- Potentially implement NVMe driver
		- There are 2 PRs as candidates

# Beyond 1.0

#### ● Capstan 2

- Remove obsolete features and add new desired functionality
- Support building images out of binaries or packages, running those locally, and provisioning to the cloud
- Peformance and Security
	- Optimize futex
	- Add some spinning to lock-less mutex\_lock
	- Optimize atomic operations on single CPU
	- Implement ALSR and make kernel relocatable
- Support AWS Graviton
	- Implement UEFI boot
	- Implement MSI/X and ACPICA on AArch64

# Thanks

- Organizers
- ScyllaDB
	- Dor Laor
	- Nadav Har'El
- Other OSv contributors
- Please join us

# OSv Resources and Q&A

- ❏ Original OSv paper <https://www.usenix.org/system/files/conference/atc14/atc14-paper-kivity.pdf>
- ❏ P99 presentation [https://www.p99conf.io/session/osv-unikernel-optimizing-guest-os-to-run-state](https://www.p99conf.io/session/osv-unikernel-optimizing-guest-os-to-run-stateless-and-serverless-apps-in-the-cloud/) [less-and-serverless-apps-in-the-cloud/](https://www.p99conf.io/session/osv-unikernel-optimizing-guest-os-to-run-stateless-and-serverless-apps-in-the-cloud/)

❏ FOSDEM 23 - https://archive.fosdem.org/2023/schedule/event/osvevolution/

#### ❏ Wiki pages:

- ❏ Components of OSv -<https://github.com/cloudius-systems/osv/wiki/Components-of-OSv>
- ❏ Memory Management -<https://github.com/cloudius-systems/osv/wiki/Memory-Management>
- ❏ Networking Stack -<https://github.com/cloudius-systems/osv/wiki/Networking-Stack>
- ❏ Modularization -<https://github.com/cloudius-systems/osv/wiki/Modularization>
- ❏ Filesystems -<https://github.com/cloudius-systems/osv/wiki/Filesystems>